# 日本学術振興会に紙媒体で提出する必要はありません。

様 式 F-5-1〔記入例〕

科学研究費助成事業(学術研究助成基金助成金)補助事業廃止承認申請書

令和5年12月1日

1版

独立行政法人日本学術振興会理事長 殿

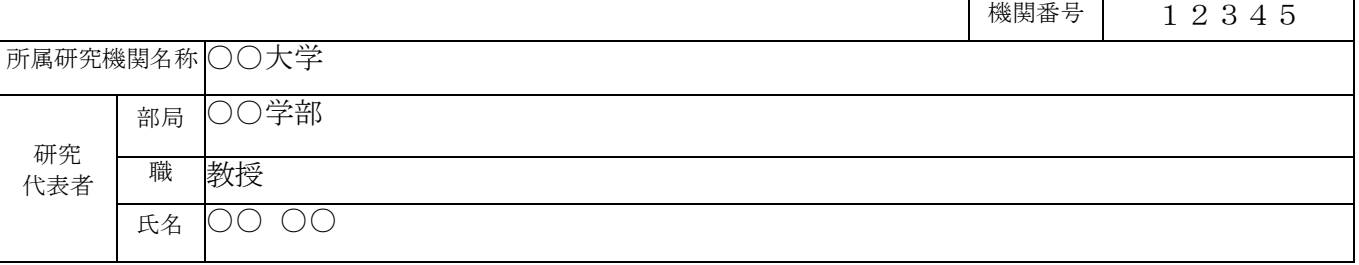

科学研究費助成事業(学術研究助成基金助成金)について、下記のとおり補助事業を廃止したいのでご承認くださる ようお願いします。

記

1. 研究種目名 基盤研究 (C) (一般) 2. 課題番号

3. 研究課題名 ○○の××に関する総合的研究

4. 交付決定額

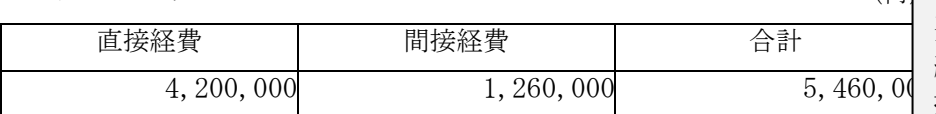

5.補助事業期間 令和4年度~令和6年度

6. 助成会の使用状況 フィッシュ インター・コンピューター インター・エンジェクト インター・エング インター・エング (円)

廃止する年度の前年度までに受領した 間接経費を執行済みの場合は、直接経 費の支出済額の30%を超える分も間接 経費の支出済額に含めて構わない(直 接経費の支出済額の30%もしくは廃止 年度前年度までに受領した間接経費の いずれか高い方となる。)。

2 2 K 3 4 5 6 7

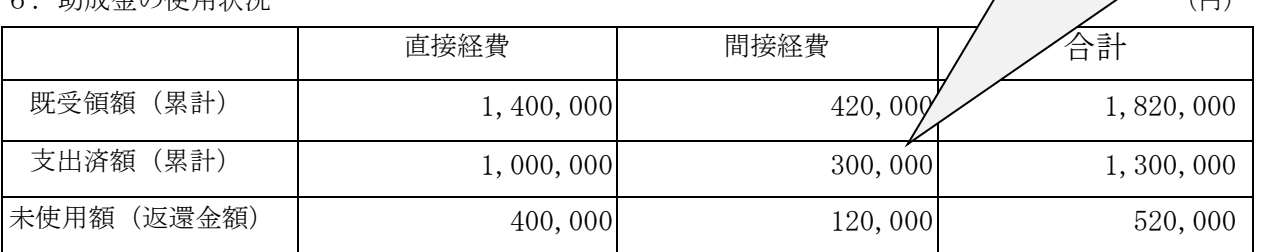

# 7.補助事業廃止の発生年月日及びその理由

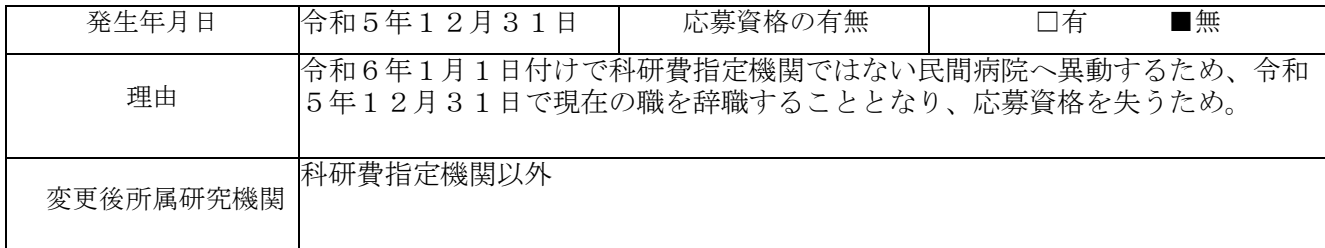

8. 変更交付決定額 おおや インタンス インタンス (円)

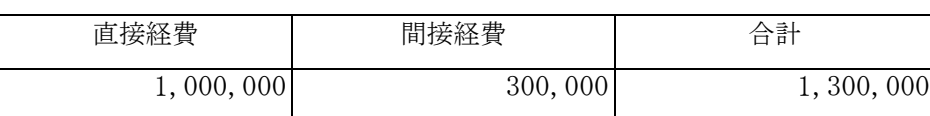

<対応事業>

基盤研究(C)(特設分野研究基金を除く。)、挑戦的研究(開拓・萌芽)、若手研究、若手研究(B)、 研究活動スタート支援、特設分野研究基金(基盤研究(B·C)(平成27(2015)年度以降に採択され た審査区分「特設分野研究」の研究課題))、特別研究促進費、特別研究員奨励費、国際共同研究加速基 金(国際先導研究、国際共同研究強化、国際共同研究強化(A)(令和4(2022)年度以前に採択され た研究課題)、海外連携研究、国際共同研究強化(B)(令和4(2022)年度以前に採択された研究課題)、 国際活動支援班、帰国発展研究)

研究代表者が、補助事業を廃止する場合に事前に科研費電子申請システムにアクセスして作成し、所 属する研究機関を通じて日本学術振興会に提出すること。

●科研費電子申請システムにおける入力・提出に当たっては、以下について留意すること。

- 「 電 子 申 請 シ ス テ ム 研 究 者 向 け 操 作 手 引 ( 交 付 内 定 時 ・ 決 定 後 用 )」 (<https://www-shinsei.jsps.go.jp/kaken/topkakenhi/download-ka.html>)を参照すること。
- 文字化けの発生や別の文字として認識される場合があるため、JIS 第1水準及び第2水準以外の 文字コードや特殊フォントは使用しないこと。

## 補助事業廃止承認申請書情報の入力

1. 機関番号、所属研究機関、部局、職、研究代表者氏名等

研究代表者の所属研究機関が e-Rad に登録した情報が自動表示される。情報に誤りがある場合は、 所属研究機関の担当者に連絡して e-Rad の情報を修正すること。

なお、「研究種目名」「課題番号」「研究課題名」「交付決定額」「補助事業期間」は自動表示 される。

# 2. 助成金の使用状況

助成金の使用状況の金額については、所属する研究機関に確認した上で入力すること。

(1) 「既受領額(累計)」

本様式の提出時までに受領している助成金額が自動表示される。

## (2) 「支出済額(累計)」

直接経費については、当該補助事業の支出額の累計額(研究組織全体の額。利子(預貯金利息) を除く。)を入力すること。

間接経費については、支出済額(累計)(直接経費)の30%の額(円未満を切り捨て)を入力 すること。ただし、廃止する年度の前年度までに受領した間接経費の執行が終了している場合に限 り、その額を含めた額(「直接経費支出済額(研究組織全体の額)×30%」もしくは「廃止する 年度の前年度までに受領した間接経費(研究組織全体の額)」のいずれか高い方を間接経費支出済 額とすることができる。)となるため、所属する研究機関に確認して入力すること。

なお、間接経費の支出額が直接経費の支出額(⑤)×30%を超えて入力する必要がある場合は、 「間接経費の支出済額が直接経費の支出済額〔⑤〕×30%を超える。」にチェックを入れること。

### (3) 「未使用額」

[再計算]のクリックにより未使用額(=返還額)が自動表示される。

## (4) 「確認事項」

助成金の使用状況の金額について所属研究機関に確認を済ませた場合、「「助成金の使用状況」 の金額については所属研究機関に確認した。」にチェックを入れること。

## <利子(預貯金利息)の考え方>

※ 利子(預貯金利息)や解約利息が生じた場合は、交付条件に定めているとおり機関に譲渡すること。

※ 発生した利息を補助事業に使用した場合でも、「既受領額」や「支出済額」には含めないこと。

#### 3. 補助事業廃止の発生年月日及びその理由

(1) 「発生年月日」

研究代表者が退職に伴う資格喪失等により研究ができなくなる時点の年月日(退職による応募資 格喪失を理由とする場合は退職年月日、重複制限の場合は交付内定日とする。)を入力すること。

#### (2) 「理由」

廃止する理由を具体的に入力すること(最大 100 文字)。

#### (3) 「応募資格の有無」

事実発生年月日以降の科研費応募資格の有無について、当てはまるものを選択すること。

#### (4) 「所属研究機関変更の確認」

所属機関の変更を伴わない廃止の場合にチェックを入れること(本欄にチェックを入れると、「変 更後所属研究機関」の入力欄がグレーアウトとなり入力できなくなる。)。

# (5) 「変更後所属研究機関」

所属機関の変更を伴う廃止の場合であって、作成時点で変更後の所属研究機関が決まっている場 合は可能な限り機関名を入力し、決まっていない場合は「なし」にチェックを入れること。

### <本様式提出後の手続きについて>

 本様式提出後、日本学術振興会の承認を得るとともに、未使用の助成金を返還し、廃止の時までの 補助事業について、廃止の承認を得た後、61日以内に、様式F-6-2「実績報告書(収支決算 報告書)」及び様式F-7-2「実績報告書(研究実績報告書)」を作成・提出すること。